# **Techniques for Sharing Screen Control Language Programs in a SAS/AF® Application**

Derek Drummond, Jeff Phillips, and Veronica Walgamotte ARC Professional Services Group

## Introduction

During application development. we often need to use identical Screen Control language (SCl) statements in multiple locations of a program or even multiple programs. The most straightforward way to accomplish this is to replicate statements and place **copies where needed. However, if modifications need to**  be made, all copies may need to be corrected; this can **be a maintenance nightmare.** 

A better solution is to make one copy of the statements and share that copy. This way there is only one copy to maintain. Many programming languages **provide tools for users to create their own subroutines**  and subfunctions to hold shared programming statements. The statements in the subroutines or subfunctions can be used by one or more programs with a simple reference to the routine. The question is "How can we best share code in an SAS/AF<sup>®</sup> or SAS/FSP<sup>®</sup> application?"

Version 6.07 of the SAS software, Screen Control Language provides three ways to use shared programming statements in SAS/AF applications: link, macro and method blocks. This paper investigates the advantages and disadvantages of using these ways to develop SCl statements that can be shared.

# Link Blocks

A link block is a group of SCl statements that begins with a label (example, 'CHECKREC:'), end with an unconditional RETURN statement and is invoked by a LINK statement.

# Positive Aspects:

- 1. can contain any executable SCL statement
- 2. can be invoked by another link block within the same program
- 3. can contain another link block
- 4. can be used to move code out-of-line and thus, break-up the program into smaller (hopefully functional) sections
- 5. can be used with SAS/FSP products
- 6. can include SUBMIT blocks
- 7. **can contain macro blocks**
- 8. can be placed in macro blocks
- 9. can contain statements to read, write or update **screen variables**
- 10. has access to any variable created and maintained by the program (except those variables contained in method blocks)
- 11. all variables created and maintained in the link block can be accessed by any other section of the program (except method blocks)

#### Negative Aspects:

# 1. can not be referenced from another program entry

- 2. out-of-line may be more difficult to understand
- 3. link blocks of SAS/AF program entries can be maintained only by the BUilD Facility (invoked by the BUilD command, PAOC BUilD step, or the EDIT/SELECT command while on the CATALOG window of a SAS/AF catalog)
- 4. link blocks of SAS/FSP programs can be maintained only by the SAS/FSP Editing Facility (FSEDIT or FSVIEW Edit Mod)
- 5. nested link blocks can not be part of a conditional block of statements
- 6. nested link blocks terminate via the same RETURN statement

### Link Example:

 $\sim 10^{-10}$  and  $\sim 10^{-10}$ 

 $\mathcal{A}^{\mathcal{A}}$  ,  $\mathcal{A}^{\mathcal{A}}$  ,  $\mathcal{A}^{\mathcal{A}}$  ,

 $\sim 12$ 

Init: libref = 'DATABASE'; **disp = '5HR';**  Space Card link alloclib; sysrc = libname('database'); **Return; Kain:**  .n:<br>libref = 'DATABASE'; **disp = 'OLD';**  link alloclib; **Return; Term: Return;**  Alloclib: /\* Parameters: LIBREF Name of SAS library wame of SAS II<br>to be allocated DISP OLD or SHR \*/ failure  $= 1;$ do while (failure); man<br>wurie ( msg =<br>Attempting to allocate ' || libref; **refresh; sysrc <sup>=</sup>** libname(trim(symget('prefix'))|| **libref <sup>I</sup>I v607' , . disp=" I II**  disp <sup>1</sup> ' '' );<br>disp <sup>1</sup> ''' );<br>if sysrc = 0 then failure = 0; if sysrc = 0 then ia<br>if failure then do; if failure then do;<br>msg =<br>'Allocation - failure. Waiting 20 seconds'|| .' **before retrying';**  refresh; start =  $time()$ ; do  $i = start$  to start + 20; end; /\* delay loop \*/ **end; end;**   $\chi^2_{\rm eff} = 2\pi \chi^2_{\rm eff}$  , where  $\chi^2_{\rm eff}$ **Return:**  $\mathcal{L}^{\text{max}}_{\text{max}}$  and  $\mathcal{L}^{\text{max}}_{\text{max}}$  $\sim \tau_{\rm L}$ a.  $\mathcal{O}_{\mathcal{A}^{\mathrm{op}}}$  , and the set of  $\mathcal{O}_{\mathcal{A}^{\mathrm{op}}}$  , where  $\mathcal{O}_{\mathcal{A}^{\mathrm{op}}}$  $\label{eq:2.1} \frac{1}{2} \left( \frac{1}{2} \right) \left( \frac{1}{4} \right) \left( \frac{1}{2} \right)$  $\frac{1}{2}$  ,  $\frac{1}{2}$  $\label{eq:2} \frac{1}{\sqrt{2}}\left(\frac{1}{\sqrt{2}}\right)^{2} \left(\frac{1}{\sqrt{2}}\right)^{2} \left(\frac{1}{\sqrt{2}}\right)^{2} \left(\frac{1}{\sqrt{2}}\right)^{2} \left(\frac{1}{\sqrt{2}}\right)^{2} \left(\frac{1}{\sqrt{2}}\right)^{2} \left(\frac{1}{\sqrt{2}}\right)^{2} \left(\frac{1}{\sqrt{2}}\right)^{2} \left(\frac{1}{\sqrt{2}}\right)^{2} \left(\frac{1}{\sqrt{2}}\right)^{2} \left(\frac{1}{\sqrt{2}}\right)^{2} \left(\frac{$  $\mathcal{A}_{\mu\nu}^{\mu}$  $\tau_{\rm vir}$ 45  $\label{eq:2.1} \frac{d\mathbf{r}}{d\mathbf{r}} = \frac{d\mathbf{r}}{d\mathbf{r}} \mathbf{r}$ 

# Macro Blocks

 $\mathcal{L}^{\mathcal{L}}$  , where  $\mathcal{L}^{\mathcal{L}}$  and  $\mathcal{L}^{\mathcal{L}}$  , and  $\mathcal{L}^{\mathcal{L}}$ 

 $\sim 15$ 

A SCl macro block is a group of macro statements that will generate SCl statements.

#### Positive Aspects:

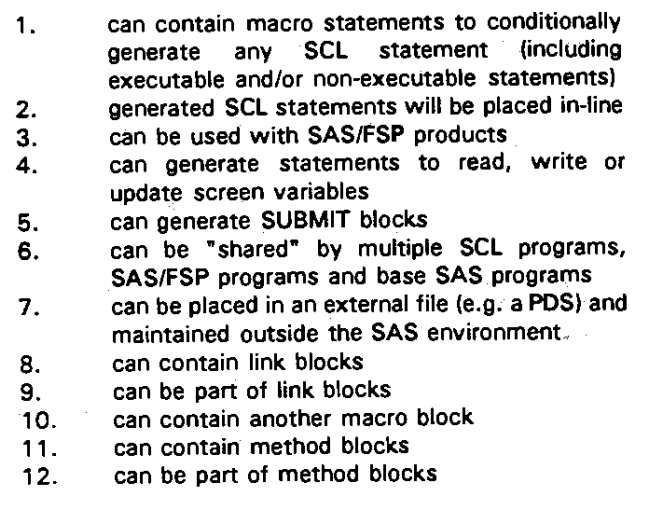

#### Negative Aspects:

- 1. SCl statements are generated during compilation and not during the execution of the SCl program
- 2. modifying the macro requires programs to be recompiled (Note: SAS/FSP programs must be compiled one at a time - SAS/AF programs can be compiled as a group by using the COMPILE statement of a PROC BUilD step)

 $\hat{\boldsymbol{\theta}}$ 

- 3. the macro must be re-compiled before the program can be re-compiled (this can be a difficult task, often requiring extensive knowledge of the macro faCility, system options associated with macros and the SASMACR catalog)
- 4. macro code is out-of-program and will be more difficult to understand
- 5. can not view the SCl code generated by macro block
- 6. messages about errors involving the SCl statements generated by a macro reference the line number at the location of the macro prior to **macro substitutions**
- 7. DEBUG can not reference SCl statements generated by macros

#### Macro Example:

```
'macroalloclib(libref=,disp=shr); 
         /* Parameters: 
             LIBREF Name of SAS library 
                     to be allocated<br>OLD or SHR */
             DISP OLD or SHR
         failure = 1;do while (failure); 
msg = IAttempting to-allocate : I "&libref"; 
           refresh;<br>sysrc =
       libname(trim(symget('prefix'))} }
       "&libref", 'v607', "disp='"||<br>"&disp"||"'");
           if sysrc = 0 then failure = 0;
           if failure then do; 
msg =<br>'Allocation failure. Waiting 20<br>seconds'||
' before retrying';
              refresh; 
              start = time();do i = start to start + 20;
              end; /* delay loop */ 
           end; 
         end; 
      'mend alloclib;
```
SCL Program 1:

**Init: Return; Main:**  'alloclib(libref=database,disp=old); **Return; Term: Return;** 

SCL Program 2:

```
Init: 
'alloclib(libref=lookup,disp=shr); 
    Return; 
    Main:
```
'alloclib(libref=master,disp=old); **Return; Term: Return;** 

# Method Blocks

A method block is a group of SCL statements that begin with a METHOD statement and ends with an ENDMETHOD statement. Using SAS version 6.07, a method block is invoked by the CALL METHOD statement (version 6.08 includes a NOTIFY statement that can invoke method blocks). A method block is **treated as an external function and thus communicates**  via a parameter list. A method block must have at least **one parameter.** 

#### Positive Aspects:

- 1. can contain some executable SCL statements (see negatives below)
- 2. can be invoked by another method block
- 3. can be invoked by multiple SCL and/or SAS/FSP programs
- 4. can be used to move code out-of-line and thus, break-up program into smaller (hopefully functional) sections

J.

ł,

- 5. can contain SUBMIT blocks
- 6. can contain macro blocks
- 7. can be part of macro blocks
- 8. modifications can be made to method blocks without having to re-compile all programs (this is especially good for SAS/FSP applications which are cumbersome to re-compile)
- 9. multiple method blocks can be grouped together in a single program entry and can reduce storage requirements by sharing global variables

#### Negative Aspects:

- 1 . must be version 6.07 or higher
- 2. **can not reference screen variables, screen**  functions (e.g. MODIFIED is a screen function) or screen statements (e.g. CURSOR is a screen statement)
- 3. can not invoke PF key functions (i.e. PF keys are defined as screen functions)
- 4. can not contain non-executable statements (e.g. ARRAY, ENTRY, LENGTH, etc. - such statements can be placed elsewhere in the entry)
- 5. code is out-of-line, possible out-of-program and can be more difficult to understand
- 6. can not contain a link block
- 7. can not contain another method block

8. method blocks are SAS/AF program entries and can be maintained only by the BUILD Facility (invoked by the BUILD command, PAOC BUILD step, or the EDIT/SELECT command while on the CATALOG window of a SAS/AF catalog)

# Method Example:

alloclib: method libref \$ 8 disp \$ 3 failure 8; /\* Parameters: LIBREF Name of SAS library to be allocated<br> $\gamma$ n or SHR \*/ DISP OLD or SHR failure  $= 1$ : attempts =  $0;$ do while (failure); attempts + 1; if attempts > 5 then return; sysrc =<br>libname(trim(symget('prefix')) | | **"&libref",'v607',"disp=,nl I n &disp" I I " . " ) ;**  if sysrc = 0 then failure =  $0$ ; if failure then do; start =  $time()$ ; do  $i = start$  to start + 20; end; /\* delay loop \*/ **end; end;**  endmethod;

#### SCL Program 1:

Init: Return; **Main:**  call method('alloclib', **'database', 'old',rc);**  if  $rc > 0$  then do;  $mg$ 'Allocation<sup>-of DATABASE failed after'||<br>' 5 attempts';</sup> **refresh; end; Return;**  Term: Return;

SCL Program 2:

```
Init: 
          call method('alloclib', 
                         'lookup','shr',rc); 
          if rc > 0 then d\tilde{o};<br>msg =
'Allocation<sup>-of T</sup>OOKUP failed after'||<br>' 5 attempts';
              refresh; 
          end; 
       Return; 
           call method('alloclib',
                         'database',"old'/re); 
           if rc > 0 then do;
 msg =<br>Allocation of DATABASE failed after'||<br>'5 attempts';
<sup>1</sup> 5 attempts';<br>refresh;
           end; 
        Return; 
        Term: Return;
```
# Conclusion:

As shown, each method has good points. A typical solution to most complex problems would be a combination of methods. Understanding each method's short comings is the first step in a total solution. Below is a table of pros and cons for each method.

The authors can be contacted at:

Atlantic Research Corporation, Information Systems Division 1301 Piccard Drive, 2nd Floor Rockville, MD 20850 (301) 258-5300

SAS, SAS/AF, and SAS/FSP are registered trademarks of SAS institute Inc. in the USA and other countries.  $\bullet$ indicates USA registration.

# Comparison of Selected features of Link, Macro and Method Blocks

 $\mathcal{L}_{\rm{max}}$  and  $\mathcal{L}_{\rm{max}}$  and  $\mathcal{L}_{\rm{max}}$  and  $\mathcal{L}_{\rm{max}}$  and  $\mathcal{L}_{\rm{max}}$ 

 $\label{eq:2} \mathcal{L}^{\mathcal{A}}(\mathcal{A}) = \mathcal{L}^{\mathcal{A}}(\mathcal{A}) = \mathcal{L}^{\mathcal{A}}(\mathcal{A})$ 

 $\bar{\tau}$  is  $\bar{\tau}$ 

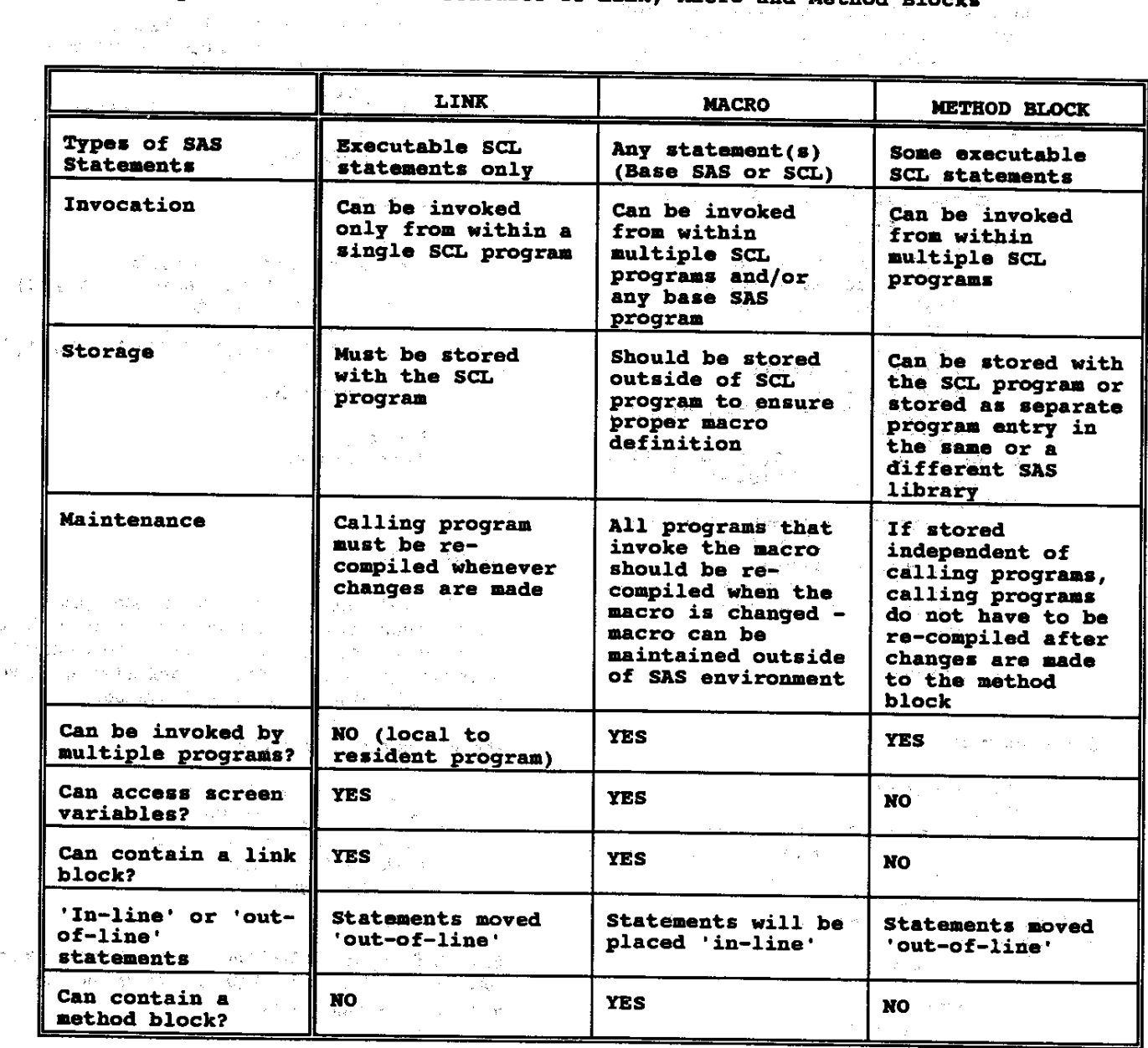

1264

 $\frac{1}{\sqrt{2}}$